## CalTime: How to Login and Log out

The purpose of this document is to provide instructions on how to login and log out of CalTime.

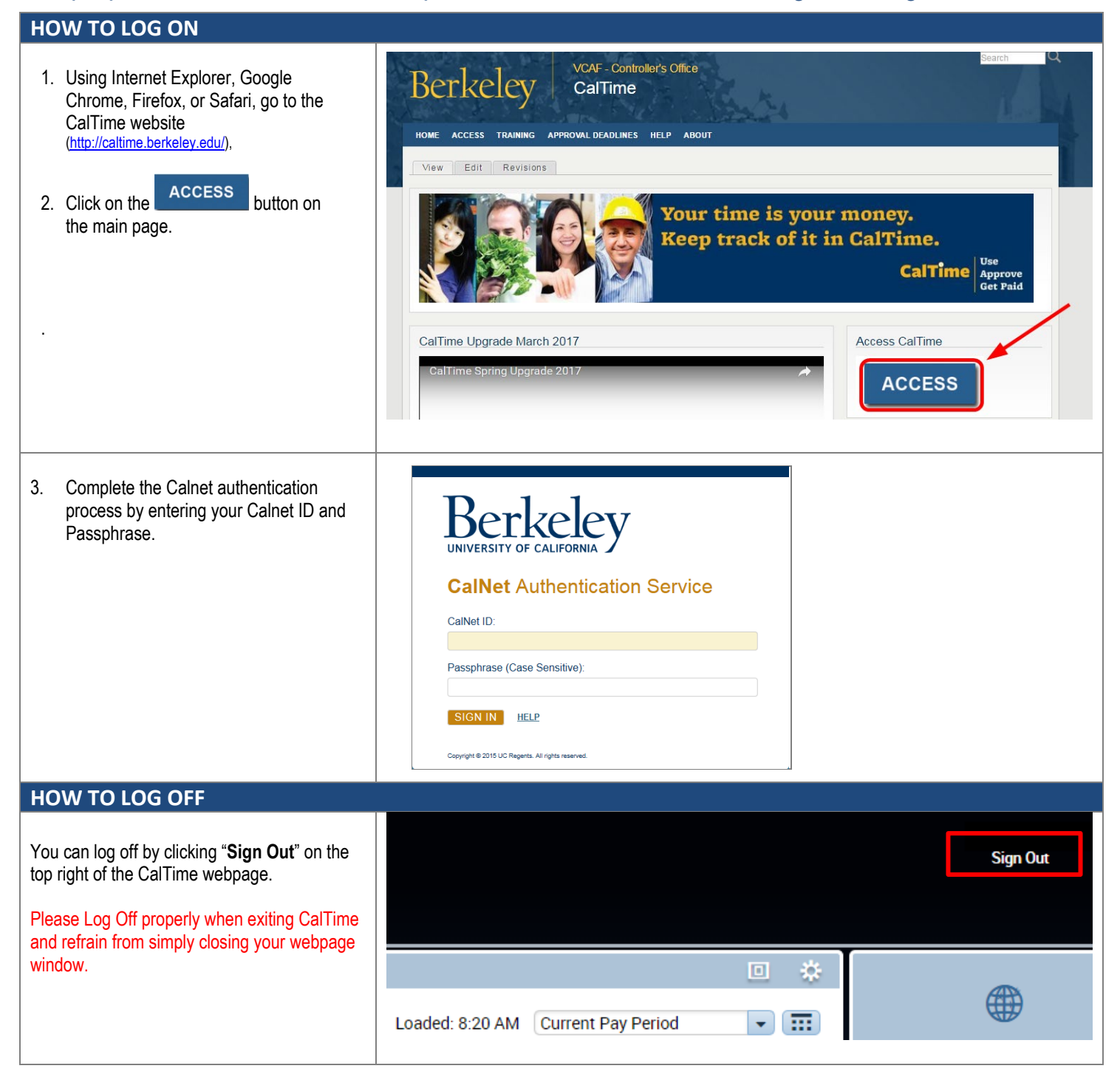